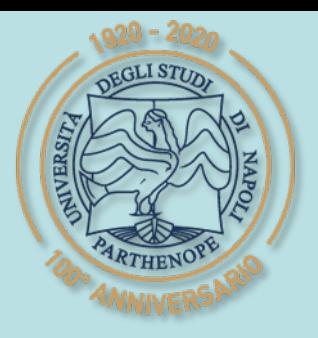

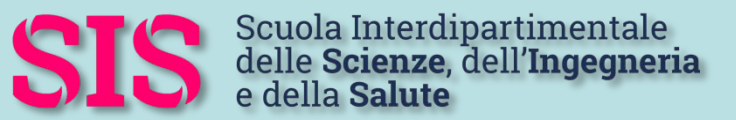

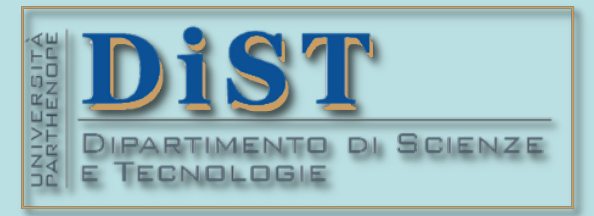

# Laurea Magistrale in IA (ML&BD)

# Scientific Computing (part 2 – 6 credits)

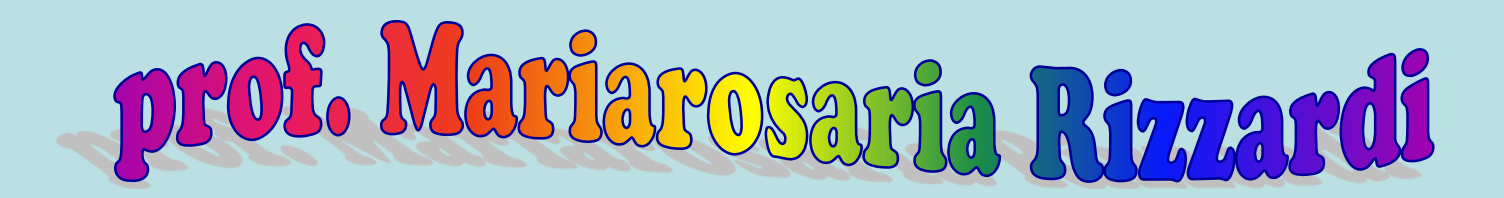

Centro Direzionale di Napoli – Bldg. C4 room: n. 423 – North Side,  $4<sup>th</sup>$  floor phone: 081 547 6545 email: mariarosaria.rizzardi@uniparthenope.it

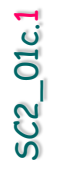

# **Symbolic Computations in MATLAB.**

Contents

**GLI STUD** 

# **Symbolic Computations in MATLAB**

Performing symbolic computations with MATLAB requires you have installed the Symbolic Math Toolbox, which adds a new data type: the symbolic object. A symbolic object must necessarily be **declared**

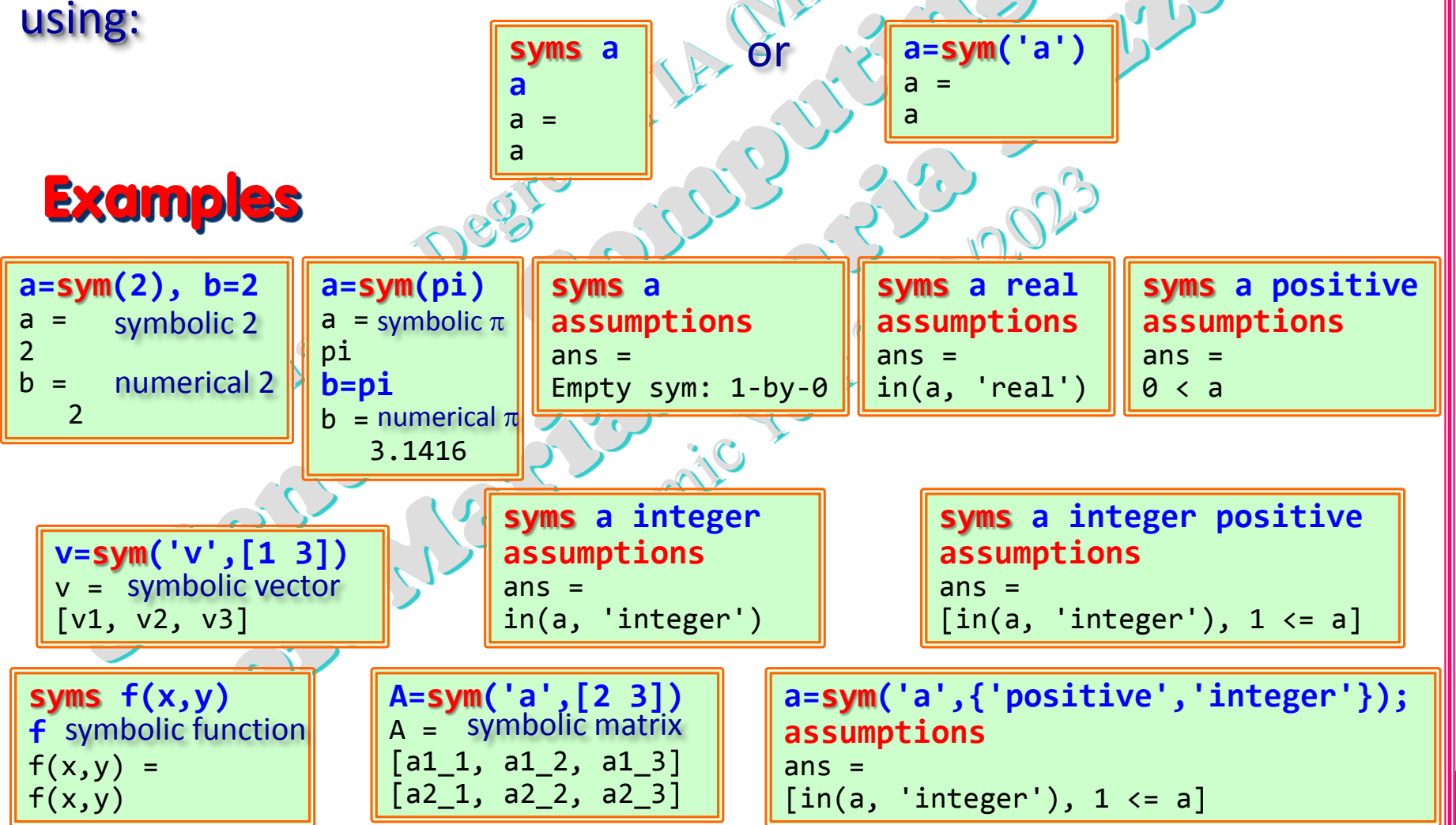

Symbolic Computations in MATLAB

Rizzardi)

(prof. M.

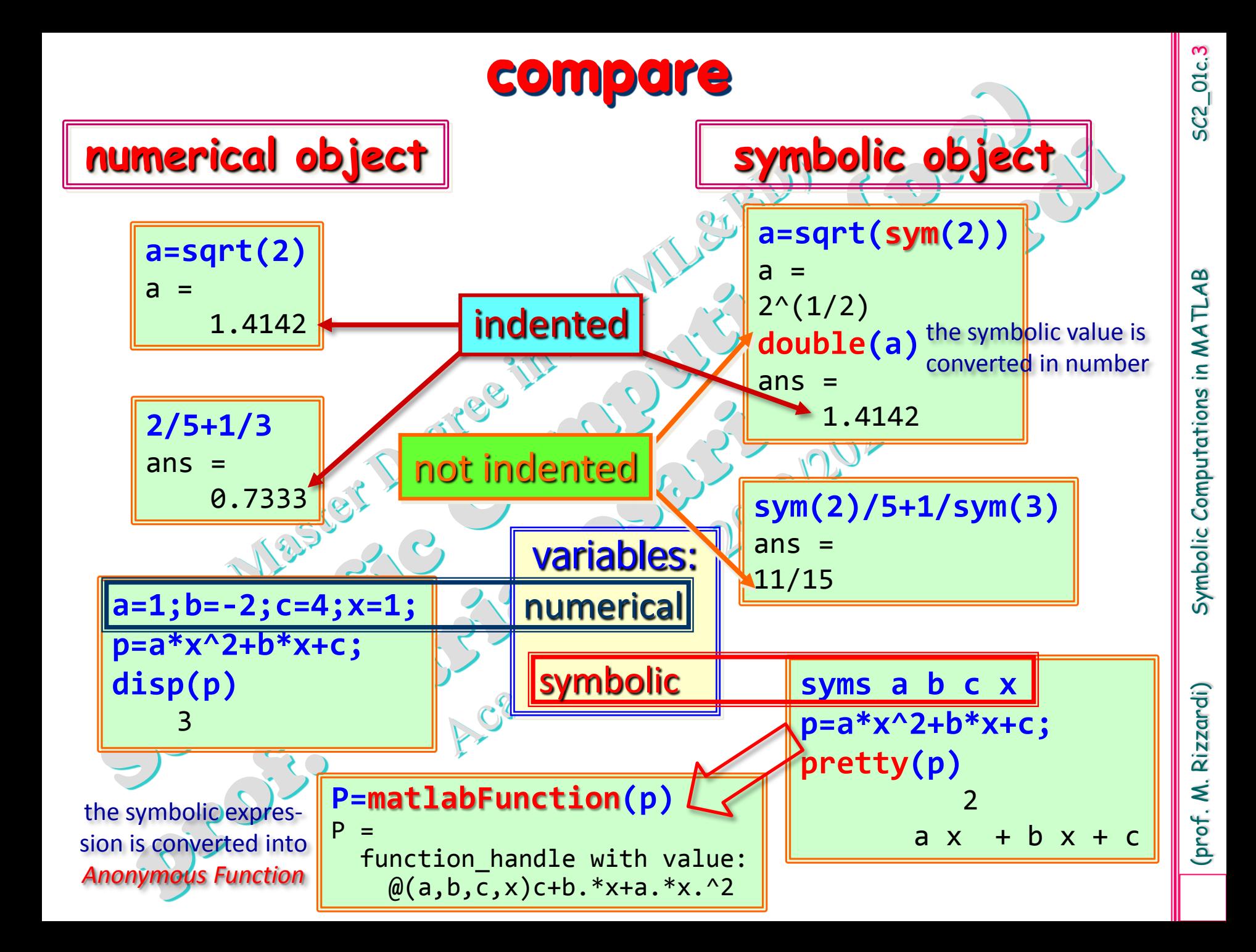

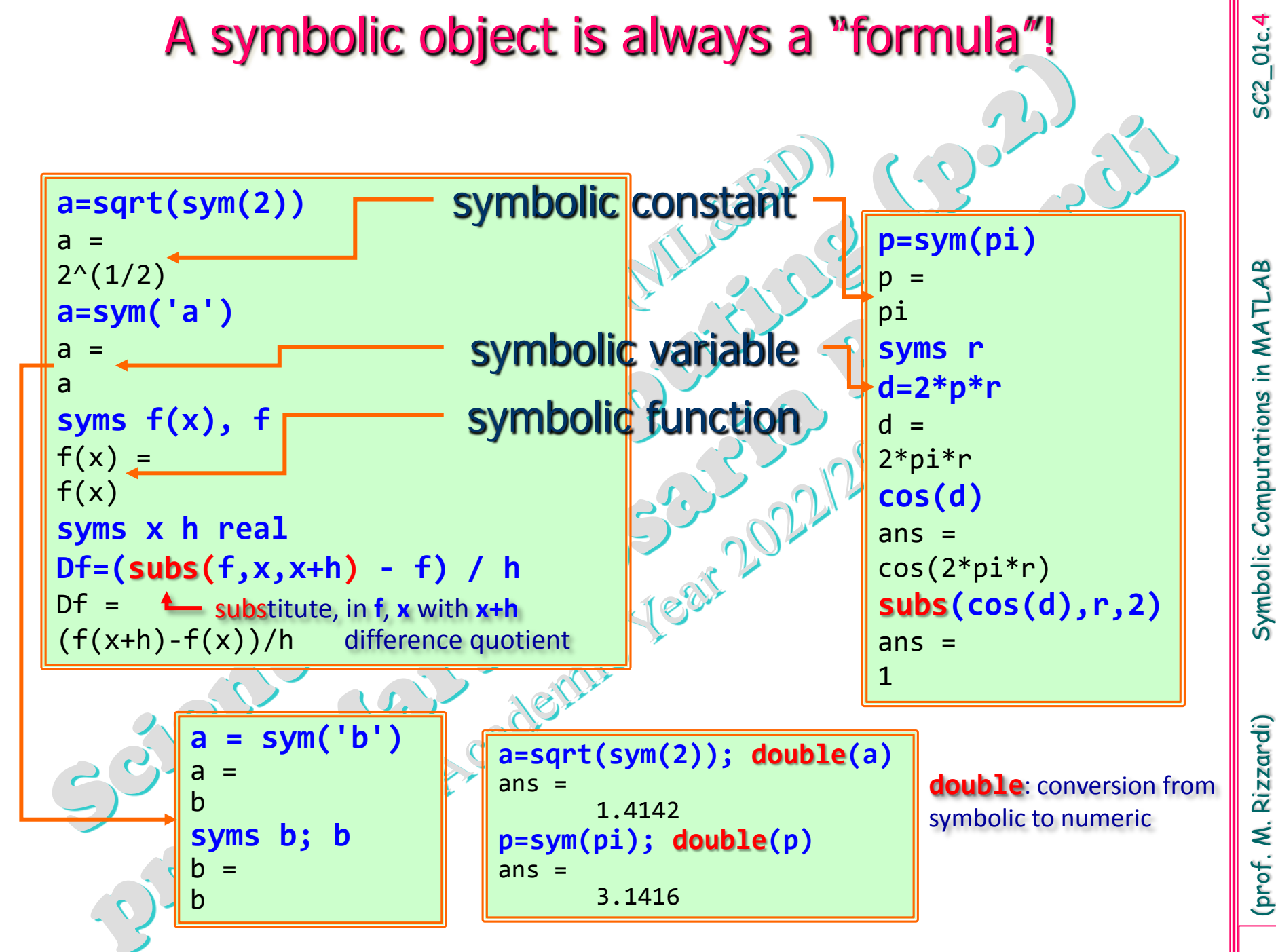

Symbolic Computations in MATLAB

(prof. M. Rizzardi)

## **Simplify a symbolic expression**

 $\mathbf{1}$ 

 $\overline{2}$ 

 $\overline{3}$ 

 $\overline{4}$ 

 $\overline{5}$ 

 $\overline{6}$ 

#### **syms x a b c f=cos(x)^2-sin(x)^2; simplify(f)**  $ans =$  $cos(2*x)$ **f=exp(c\*log(sqrt(a+b))); simplify(f)**  $ans =$  $(a + b)^{(c/2)}$

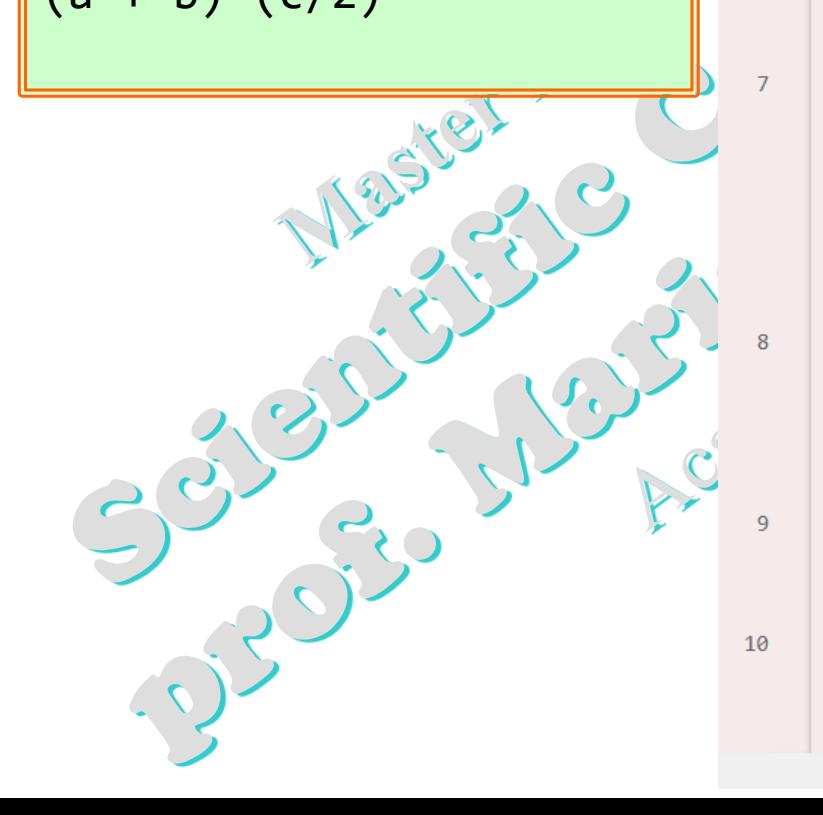

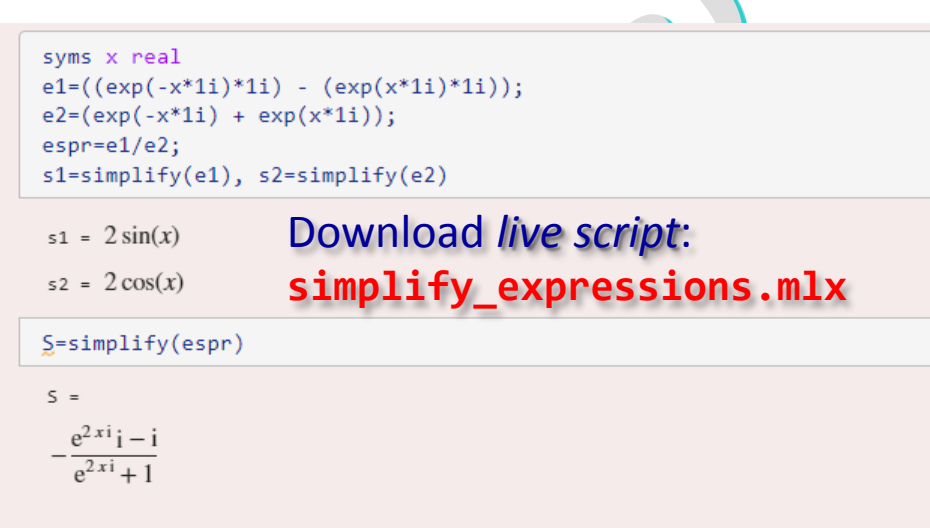

#### Increase to 10 the number of simplification steps

S10=simplify(espr,'Steps',10)

 $510 =$  $\frac{2i}{e^{2xi}+1}-i$ 

#### Increase to 30 the number of simplification steps

S30=simplify(espr,'Steps',30)

```
530 =(\cos(x) - \sin(x) i) icos(x)
```
#### Increase to 50 the number of simplification steps

550=simplify(espr, 'Steps', 50)

 $550 = \tan(x)$ 

### **Simplify a symbolic expression**

#### Increase to 30 the number of simplification steps

8

9

10

11

(prof. M. Rizzardi) Symb $\begin{array}{c} \begin{array}{c} \begin{array}{c} \begin{array}{c} \end{array} \end{array} \end{array}$  Sc2\_01c. S30=simplify(espr,'Steps',30)  $530 =$  $\frac{(\cos(x) - \sin(x) i)i}{i} - i$ Substitute variables  $\cos(x)$ Applying calculus functions Computing integral transforms Converting numbers Increase to 50 the number of simplification steps Combine expression Rewriting and simplifying expressions S50=simplify(espr,'Steps',50) Expand expression Solving equations Rewrite expression  $Ctrl + C$ Copy  $550 = \tan(x)$ Simplify expression Copy as LaTeX S=simplify(espr, 'Steps', 50, 'All', true) Simplify fractions Copy as MathML Symb  $5 =$ **simplify\_expressions.mlx** sions.ml  $tan(x)$  $\cot(x)$ to display all the possible Download *live script*: Download live script:  $sin(x)$ simplifications (prof. M. Rizzardi) **QS**  $\overline{\cos(x)}$ expre  $(\cos(x) - \sin(x) i) i$  $cos(x)$ implify  $\cos(x)$  $(2 \sigma_3 + \sin(x) i - 1) i$ 

### **Simplify a symbolic expression by means of the Live Editor task Simplify Symbolic Expression**

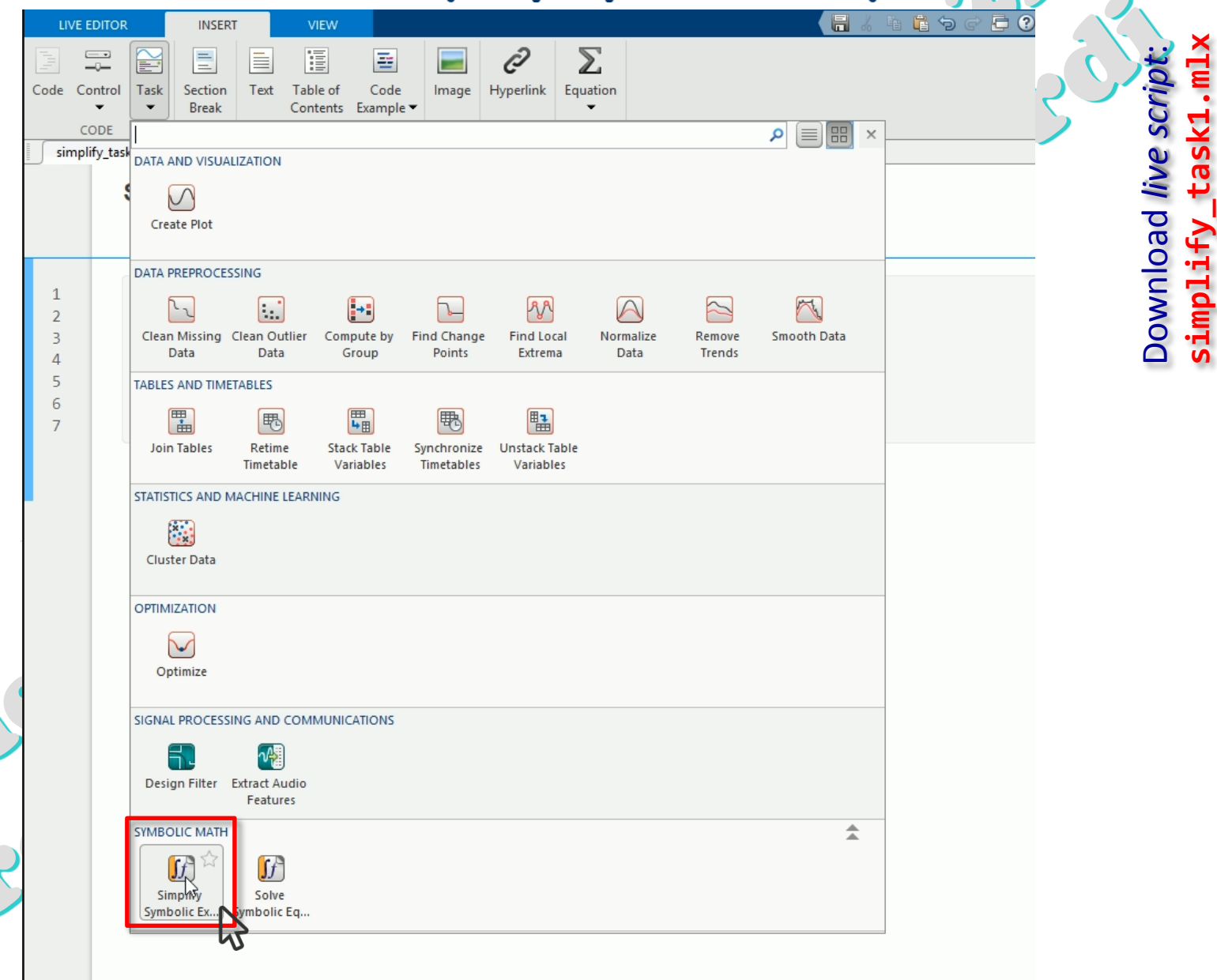

 $39$ 

### **Simplify a symbolic expression by means of the Live Editor task Simplify Symbolic Expression**

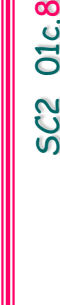

Download *live script*:

Download live script

**simplify\_task2.mlx**

**simplify** 

task2

×Tur.

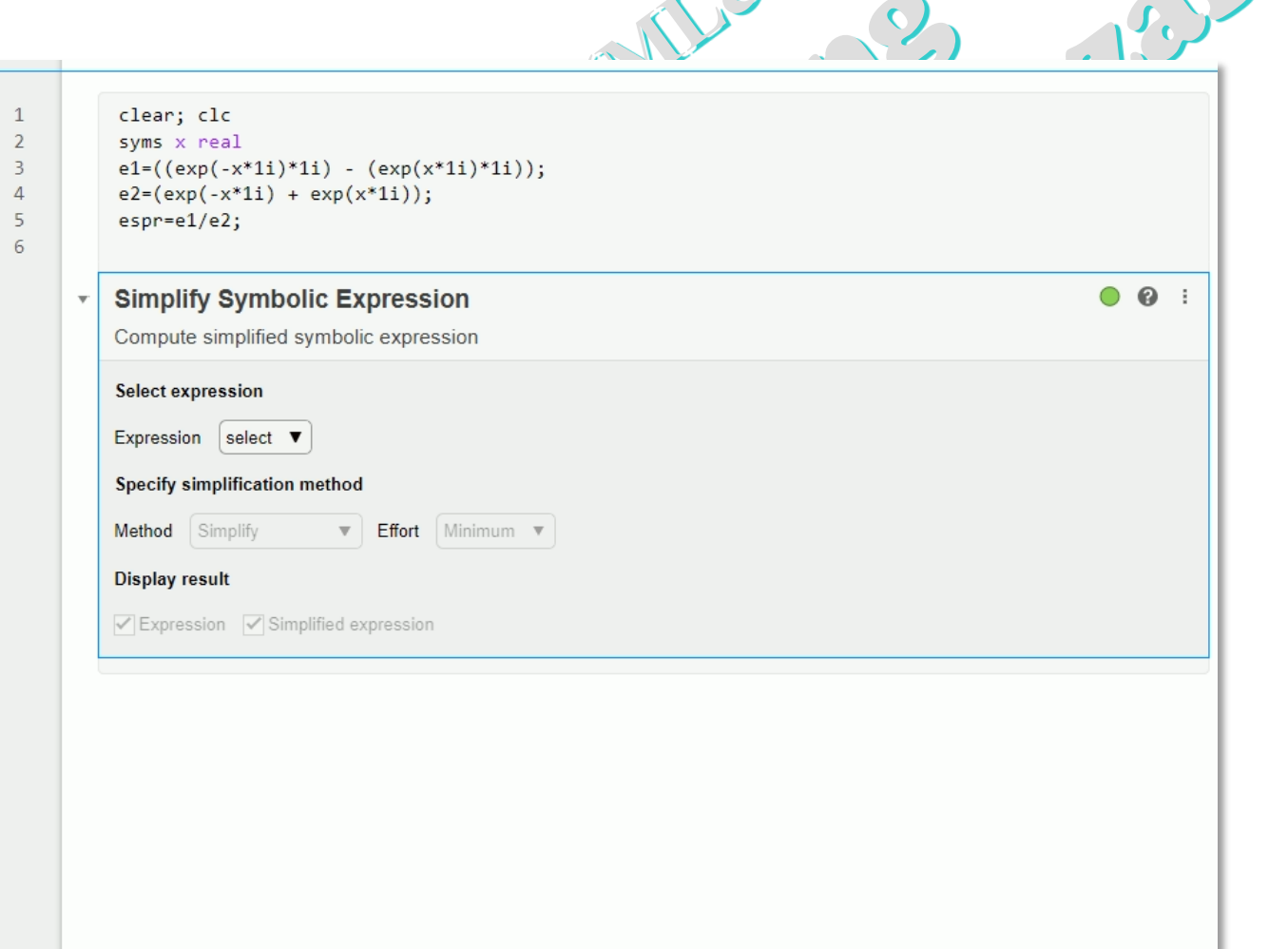

39)

### **Simplify a symbolic expression by means of the Live Editor task Simplify Symbolic Expression**

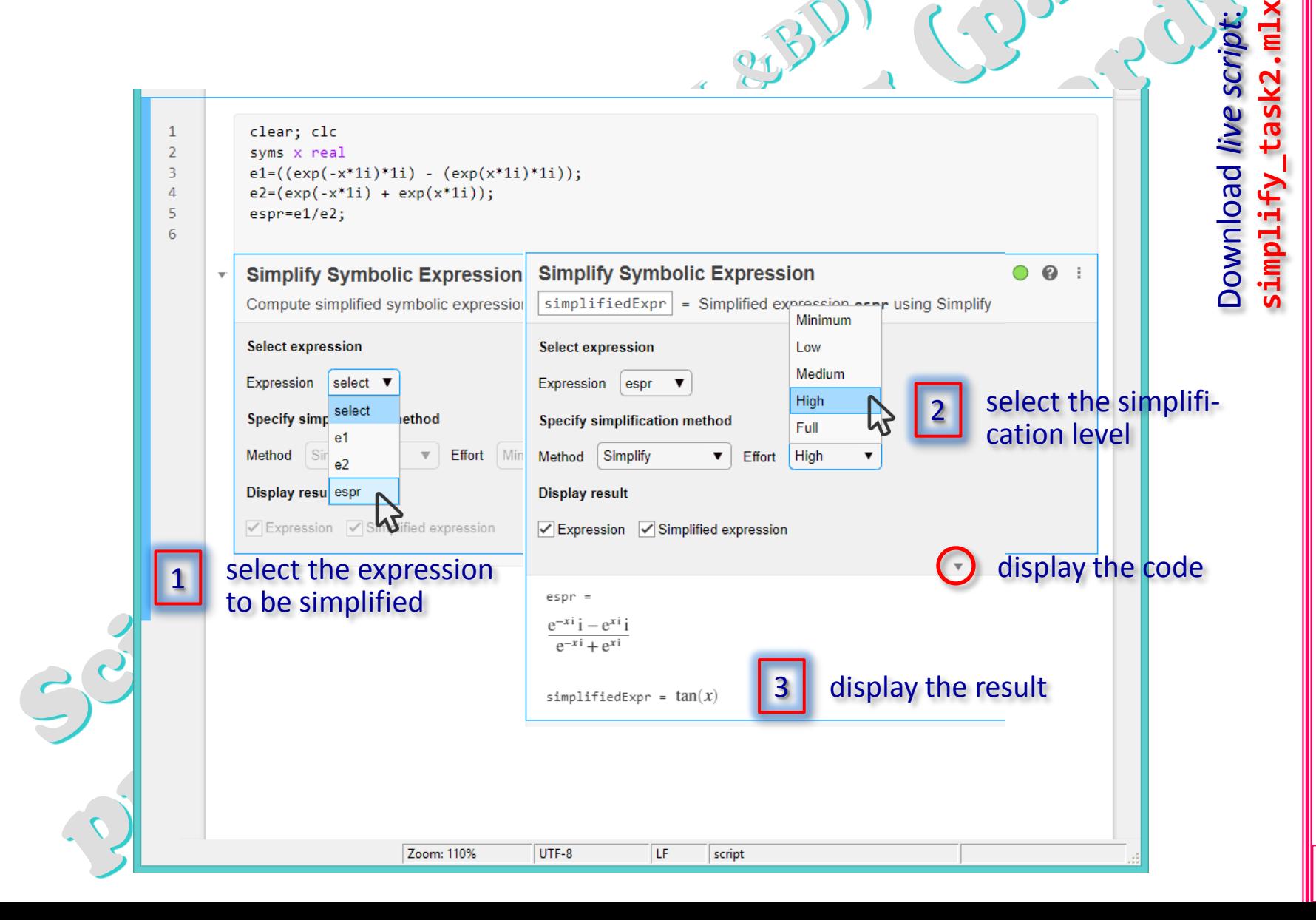

Symbolic Computations in MATLAI

(prof. M. Rizzardi)

### **Symbolic Math Toolbox: solve equations and systems**

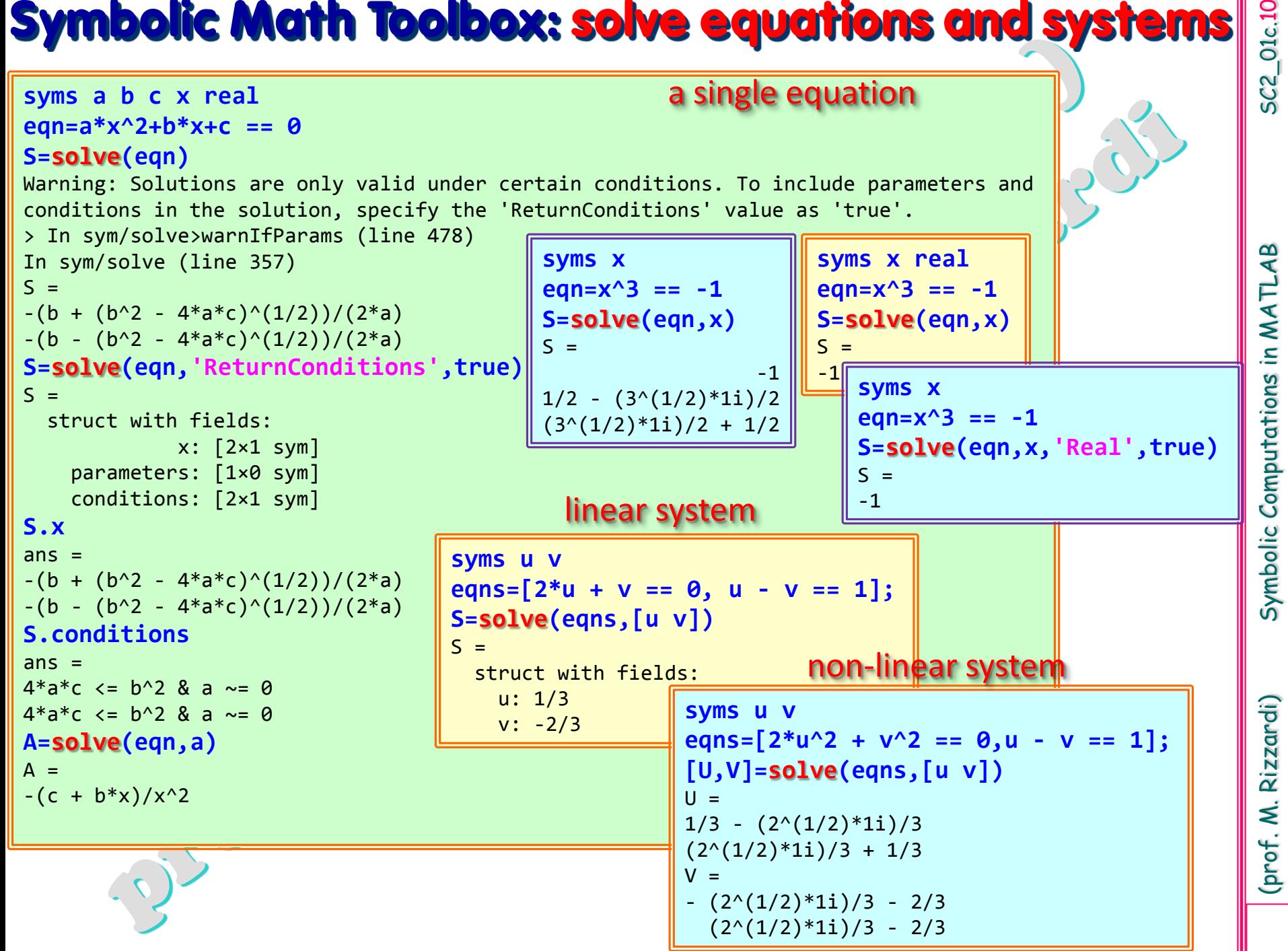

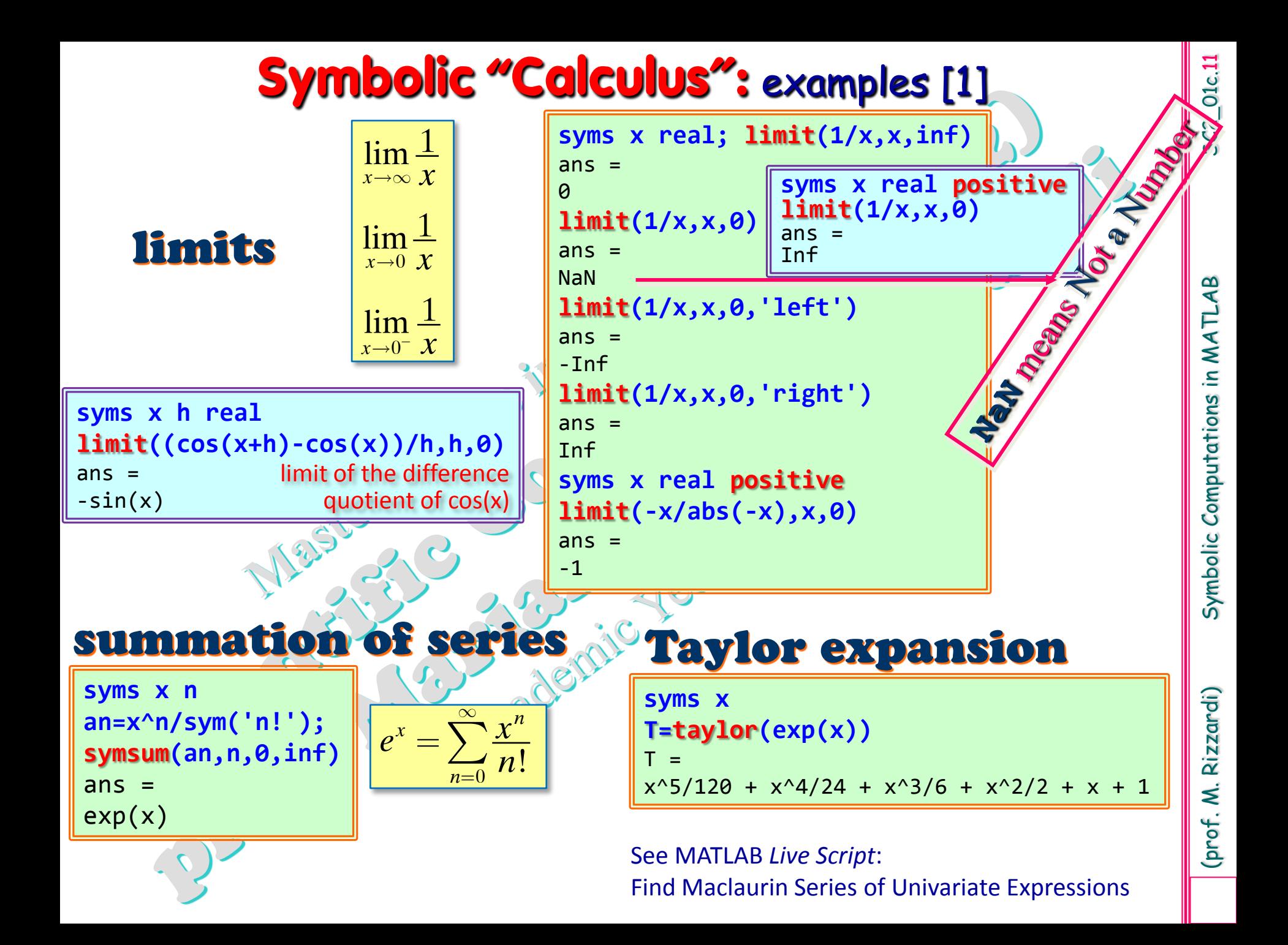

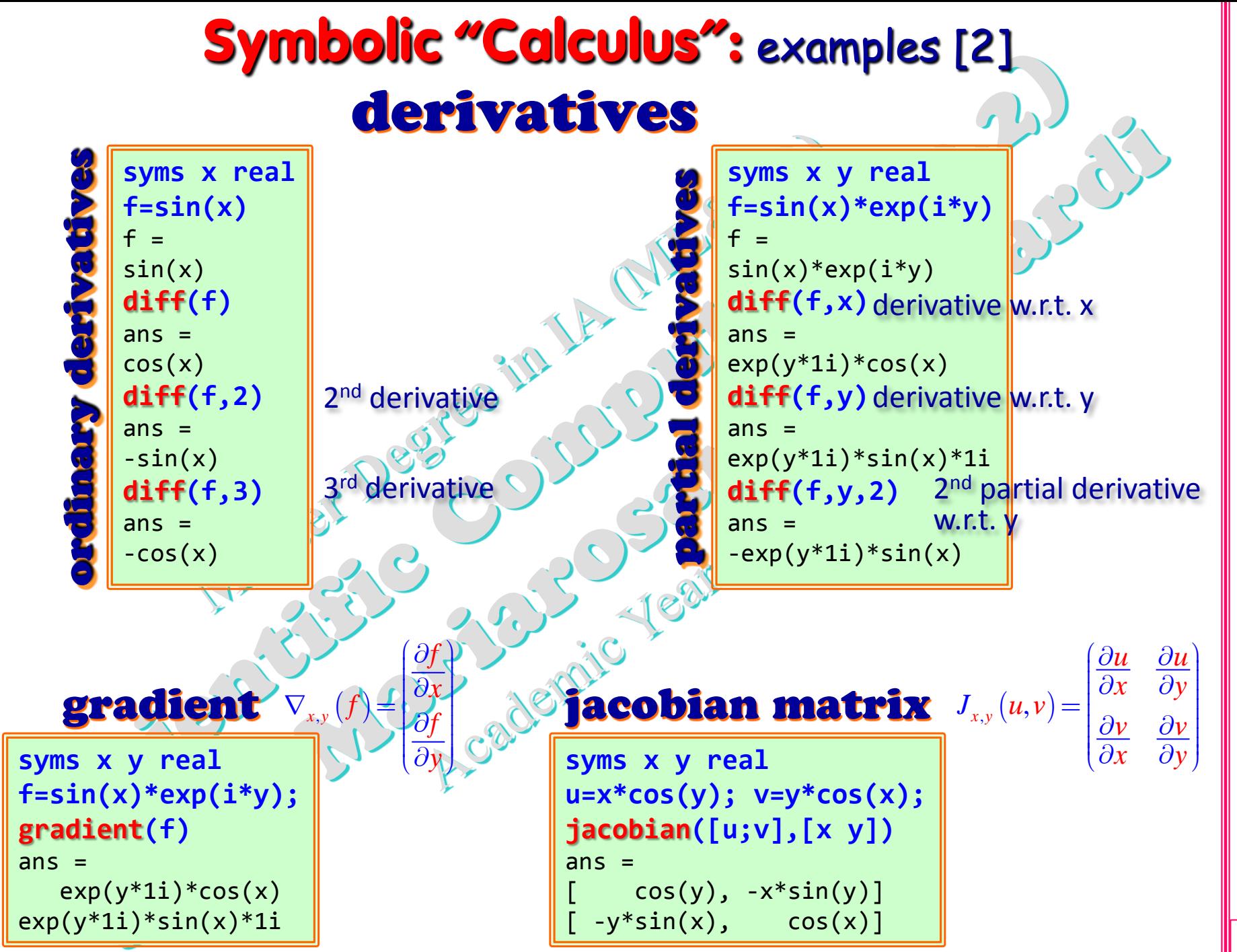

5C2\_01c.12

(prof. M. Rizzardi) Symbolic Computations in MATLAB SC2\_01c.12 Symbolic Computations in MATLAB

(prof. M. Rizzardi)

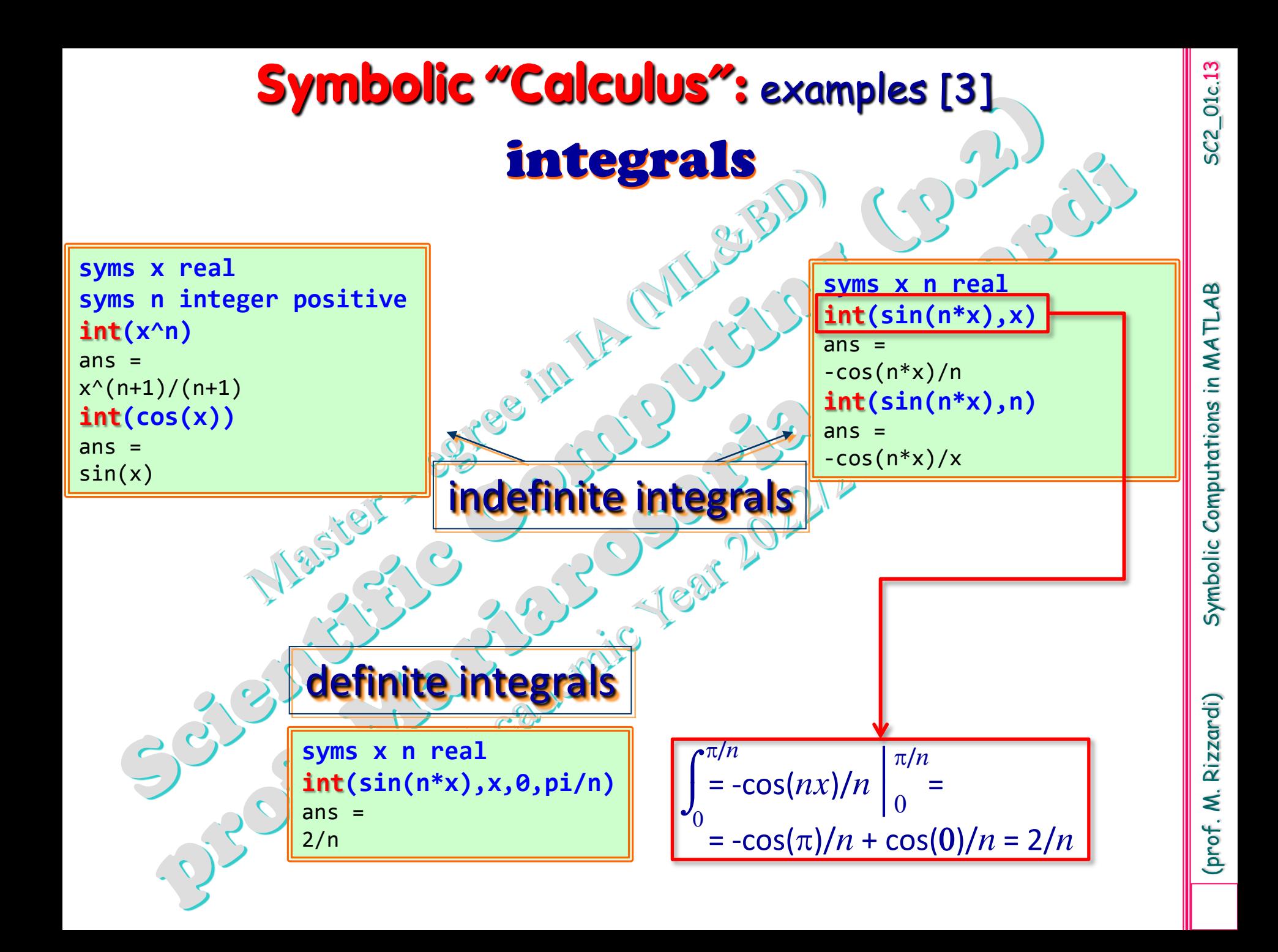

#### **Symbolic "Calculus":** examples [4]  $f(x) = \frac{3x^2 + 6x - 1}{6}$ study of the function:  $f(x)$  $\overrightarrow{)}$ 2  $+x$  $x^2 + x$ 3 **syms x real; num=3\*x^2+6\*x-1; den=x^2+x-3; f=num/den; pretty(f)**<br>  $3 x + 6 x - 1$ <br>  $2$ <br>  $x + x - 3$  $(6x + 3x<sup>2</sup> - 1)/(x + x<sup>2</sup> - 3)$ УM 8 6 **h=ezplot(f,[-8 6]);** % or **fplot(f,[...]**) **h.LineWidth=3;** % or **set(h,'LineWidth',2)** 4 **axis equal; grid on; AX=[-7 7 -3 9]; axis(AX)**  $\mathcal{P}$ **hold on** cartesian axes as arrows **quiver(AX(1),0,1,0,diff(AX(1:2)),'Color','k') quiver(0,AX(3),0,1,diff(AX(3:4)),'Color','k')** text(AX(2),0,'x ','FontSize',14,'HorizontalAlignment','right' text(0,AX(4),'y ','FontSize',14,'HorizontalAlignment','right'<sup>2</sup> **asint\_O=[limit(f,x,-inf) limit(f,x,inf)]**  $-8$  $-2$ 6  $-6$  $\overline{A}$  $\Omega$ 2 4 asint  $\overline{0}$  =<br>[ 3, 3] horizontal asymptote  $\mathsf{x}$ **asint\_V=solve(den,x)** % or solve(1/f, x) asint  $V =$  $- 13^{\circ} (1/2)/2 - 1/2$ <br> $13^{\circ} (1/2)/2 - 1/2$ vertical asymptotes **line(AX(1)\*[-1 1],(asint\_O(1))\*[1 1],'Color','g') line([asint\_V';asint\_V'],[AX(3:4);AX(3:4)]','Color','c')**

(prof. M. Rizzardi) Symbolic Computations in MATLAB SC2\_01c.14

(prof. M. Rizzardi)

Symbolic Computations in MATLAB

5C2\_01c.14

```
(prof. M. Rizzardi) Symbolic Computations in \mathbb V Sections in MatlAb Sc201c.15 in MatlAb Sc201c.15 in MatlAb Sc201c.15 in MatlAb Sc201c.15 in MatlAb Sc201c.15 in MatlAb Sc201c.15 in MatlAb Sc201c.15 in MatlAb Sc201c.15 
f0=subs(f,x,0) % intersection with y-axis
f\theta =1/3
x0=solve(f) % function zeros
x\theta =-(2*3^(1/2))/3 - 1(2*3^(1/2))/3 - 1plot(0,f0,'ok',x0,zeros(size(x0)),'ok')
f1=simplify(diff(f)) % min and max
f1 =-(3*x^2+16*x+17)/(x^2+x-3)^2x_minmax=solve(f1)
x minmax =
-13^{(1/2)/3} - 8/313^(1/2)/3 - 8/3y_minmax=simplify(subs(f,x_minmax))
v minmax =
(2*13^(1/2))/13 + 22 - (2*13^(1/2))/13plot(x_minmax,y_minmax,'hr','MarkerFaceColor','r','MarkerSize',8)
f2=simplify(diff(f,2))
f2 =(2*(3*x^3 + 24*x^2 + 51*x + 41))/(x^2 + x - 3)^3x_fles=simplify(solve(f2,'Real',true)) % inflections
x fles = root(z^3 + 8*z^2 + 17*z + 41/3, z, 3)x_fles=double(x_fles)
x fles = -5.2635y_fles=subs(f,x_fles);
plot(x_fles,y_fles,'sm','LineWidth',2,'MarkerSize',8)
                                                                       ocal ex
                                                                        intersections with axes
                                                                 inflection
                                                                   point
                                                                                         Since 19<br>horizontal asymptote
                                                                        [Num,Den]=numden(f2);
                                                                       c=sym2poly(Num);
                                                                       disp(roots(c))
                                                                              -5.2635 + 0i -1.3682 + 0.85112i
                                                                               -1.3682 - 0.85112i
                                                                           all the numerical roots
                           max
                            min
```
Rizzardi) (prof. M.

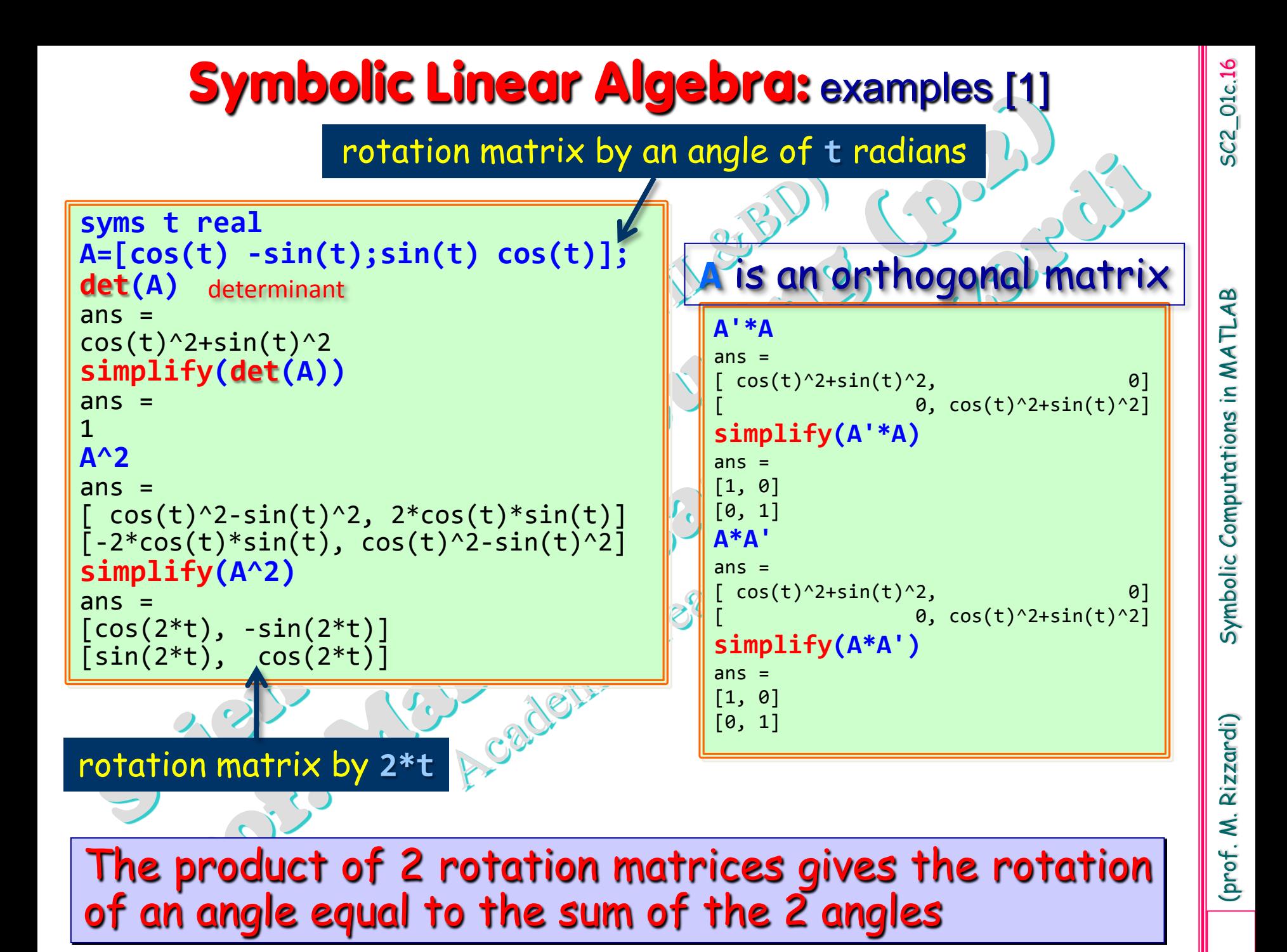

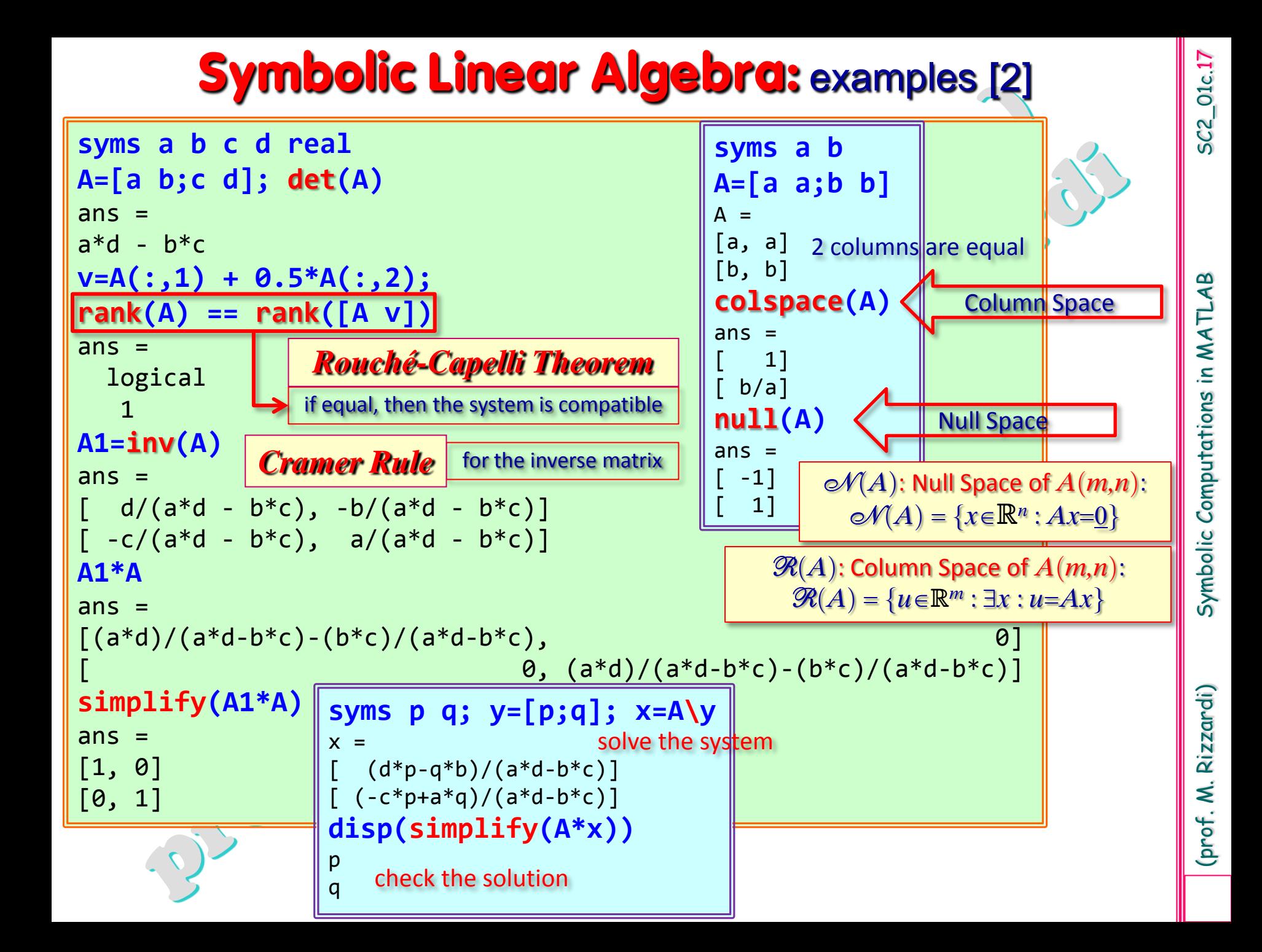

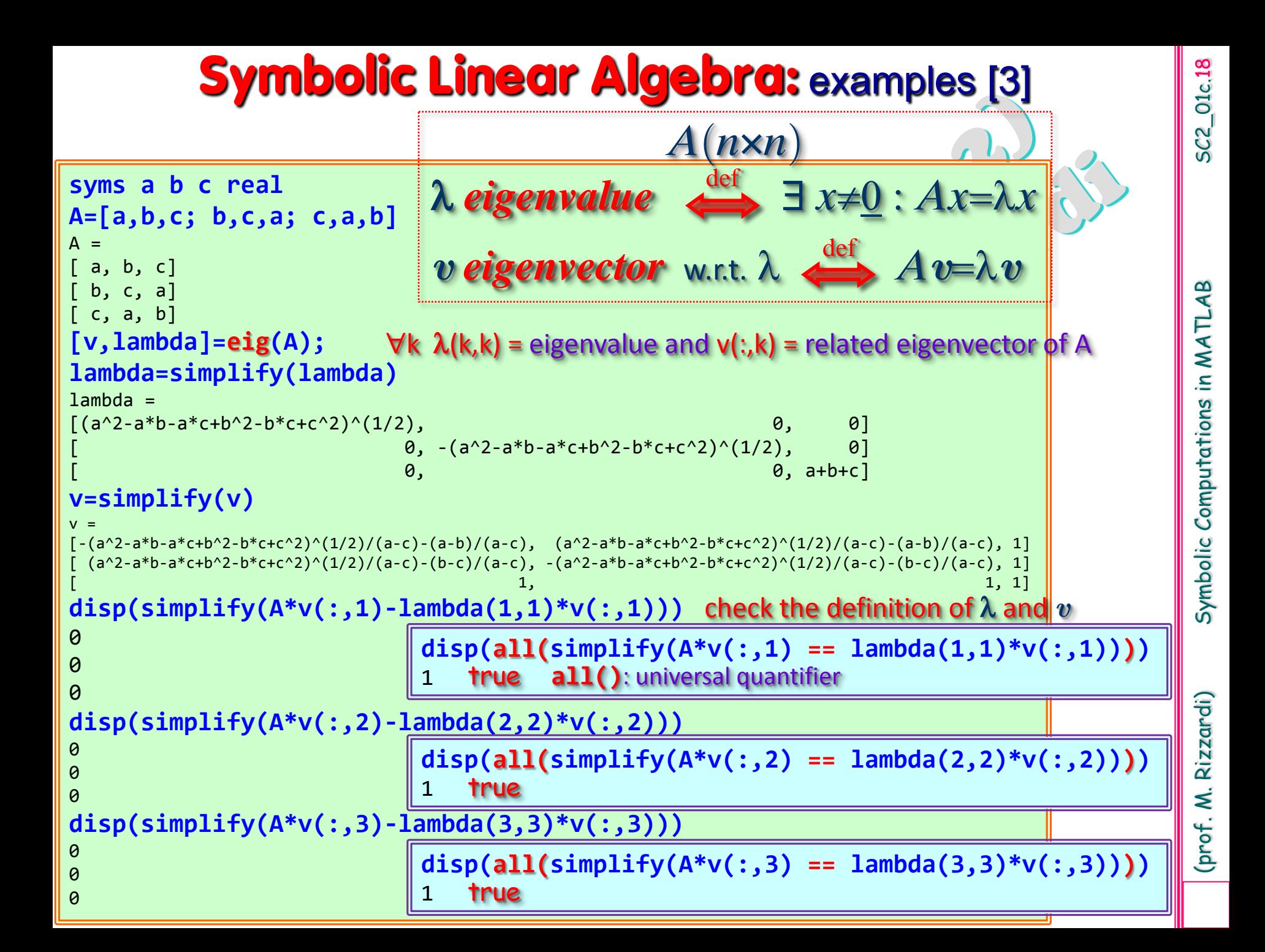

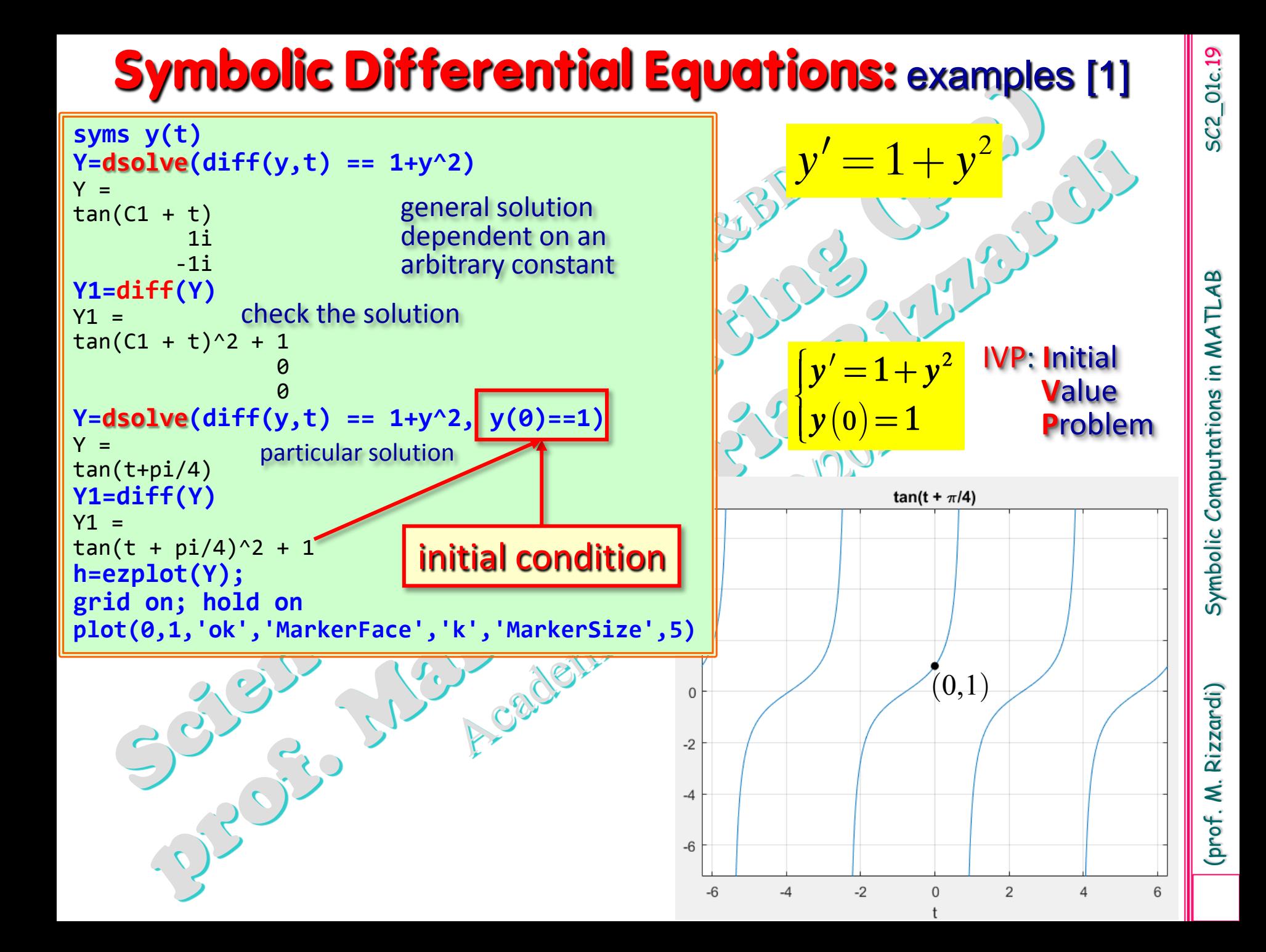

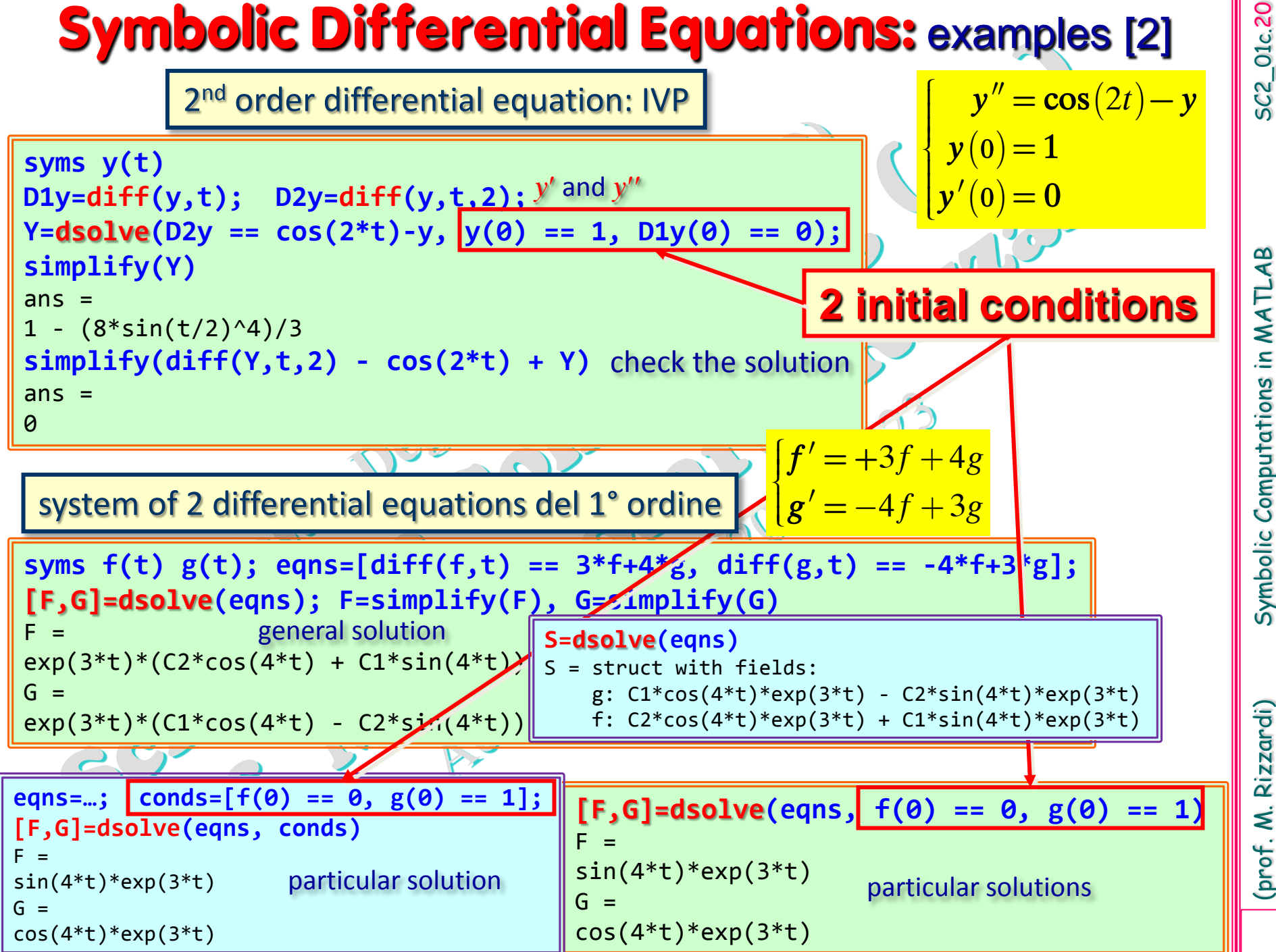

(prof. M. Rizzardi) Symbolic Computations in MATLAB SC2\_01c.20 Symbolic Computations in MATLAB

Rizzardi) (prof. M.

### **Symbolic Differential Equations:** examples [3]

Let us consider the following PDE (Partial Differential Equation) problem for the 1D wave equation equipped by Initial Conditions (IC) and Boundary Conditions (BC):

$$
\frac{\partial^2 u}{\partial t^2} = \frac{\partial^2 u}{\partial x^2}, \quad 0 < x < L, \quad t > 0
$$
\n1D Wave equation

\n1D Wave equation

\n13x

\n15x

\n16

\n17x

\n18x

\n19x

\n10 wave equation

\n10 wave equation

\n11 x, 0<sup>+</sup> =  $\frac{x \sin(3x)}{6}$ 

\n12 x, 0<sup>+</sup> =  $\frac{\sin(3x)}{6} + \frac{x \cos(3x)}{2}$ 

\n13x

\n14x

\n15x

\n16

\n17x

\n18x

\n19x

\n10 x, y = 1

\n11 x, y = 1

\n12 x, y = 1

\n13x + t

\n14x, y = 1

\n15x + t

\n16x + t

\n17x + t

\n18x + t

\n19x

\n10x + t

\n11x + t

\n12x + t

\n13x + t

\n14x + t

\n15x + t

\n16x + t

\n17x + t

\n18x + t

\n19x + t

\n10x + t

\n10x + t

\n11x + t

\n12x + t

\n13x + t

\n14x + t

\n15x + t

\n16x + t

\n17x + t

\n18x + t

\n19x + t

\n10x + t

\n10x + t

\n11x + t

\n10x + t

\n11x + t

\n10x + t

\n11x + t

\n12x + t

\n13x + t

\n14x + t

\n15x + t

\

In order to solve the PDE, we can apply the **Laplace Transform** (**LT**) **method** w.r.t. t, by computing *U*(*x,s*)=L*<sup>t</sup>* **[***u*(*t,x*)**]**; it transforms the PDE problem into an ODE problem producing the following Boundary Value Problem (BVP):

$$
U'' = s^2 U - (sx+1) \frac{\sin(3x)}{6} - x \frac{\cos(3x)}{2}, \qquad 0 < x < L, \quad s \in \mathbb{C}
$$
\n
$$
U(x,s) = \frac{(sx+1)\sin(3x) + 3x\cos(3x)}{6(s^2+9)^2} + \frac{s\cos(3L) - 3\sin(3L)}{(s^2+9)^2} + \frac{s\cos(3x) - 3\sin(3x)}{6(s^2+9)^2} + \frac{s\cos(3x) - 3\sin(3x)}{(s^2+9)^2}
$$

5C2\_01c.21

### **Symbolic Differential Equations:** examples [3a]

The complex variable *s*, introduced by Laplace Transform, is considered as a parameter, and it will be ignored in solving the BVP simbolically by means of the **dsolve()** function.

```
Download live script: 
syms x L real; syms s; syms U(x) % s is considered as a parameter
                                                                              script:
ODE = diff(U,x,2) == s^2*U - (s*x+1)*sin(3*x)/6 - x*cos(3*x)/2;
                                                                              Download live
cond1 = U(\theta) == S/(S^2+9)^2;
cond2 = U(L) == (s*cos(3*L)-3*sin(3*L))/(s^2+9)^2 + ...((s*L+1)*sin(3*L)+3*L*cos(3*L))/(6*(s^2+9));
conds = [cond1, cond2]; % boundary conditions
Usol = dsolve(ODE, conds); % solve BVP simbolically
% true analytical solution (for a comparison)
Utrue = ((s*x+1)*sin(3*x)+3*x*cos(3*x))/(6*(s^2+9)) + ...
                                      (s*cos(3*x)-3*sin(3*x))/(s^2+9)^2;
% compare symbolic and analytical solutions
fprintf('\nCheck if the solution is correct: Usol - Utrue = '); 
disp(simplify(Usol - Utrue))
Check if the solution is correct: Usol – Utrue =
0
```
**wave\_BVP.mlx**

(prof. M. Rizzardi)

Symbolic

### **Symbolic Differential Equations:** examples [3b]

Once the Laplace Transform *U*(*x,s*) has been computed by solving the BVP, to find the symbolic solution  $u(x,t)$  of the PDE problem, we have to compute the **Inverse** Laplace Transform of *U*(*x,s*) by means of the **ilaplace()** symbolic function:

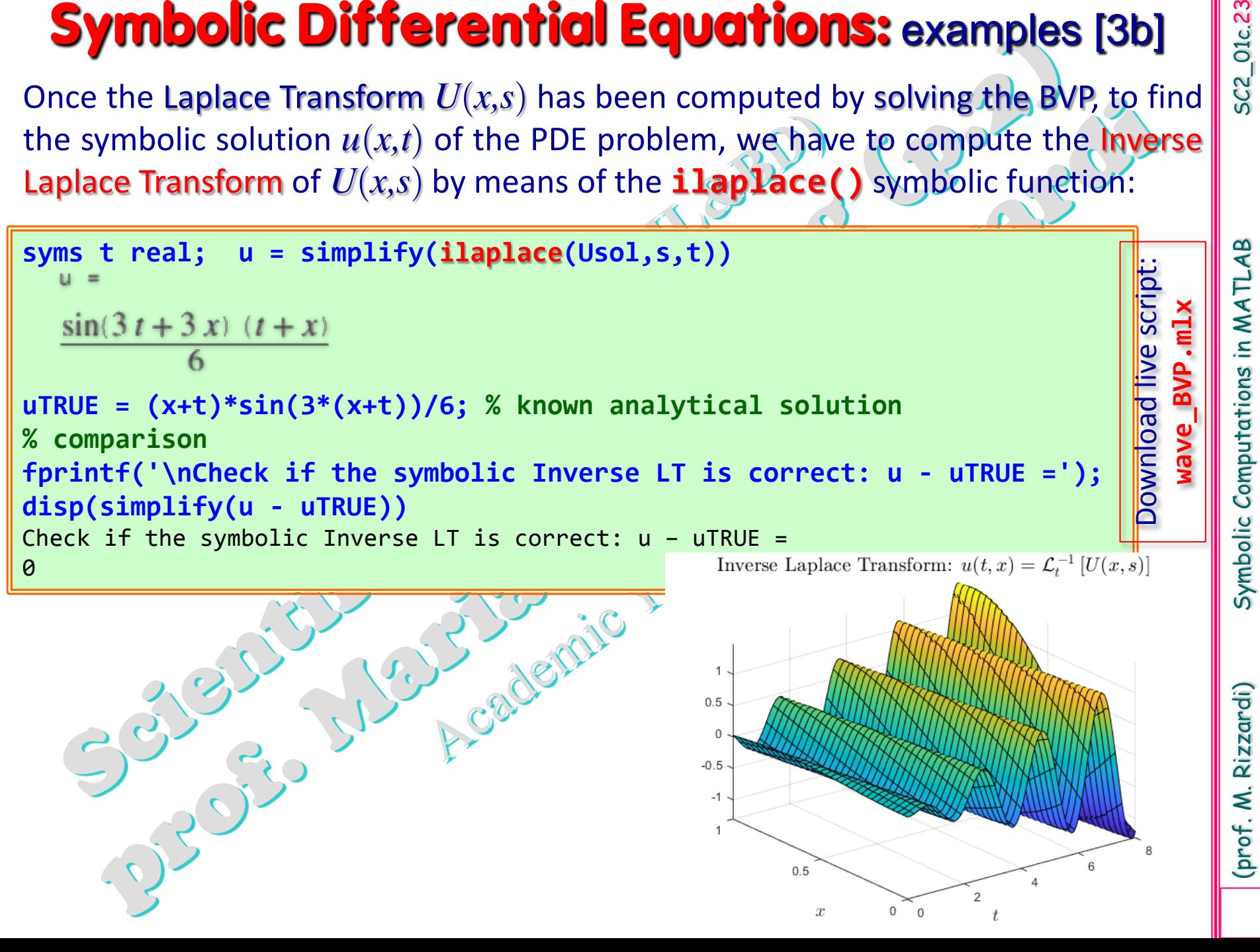

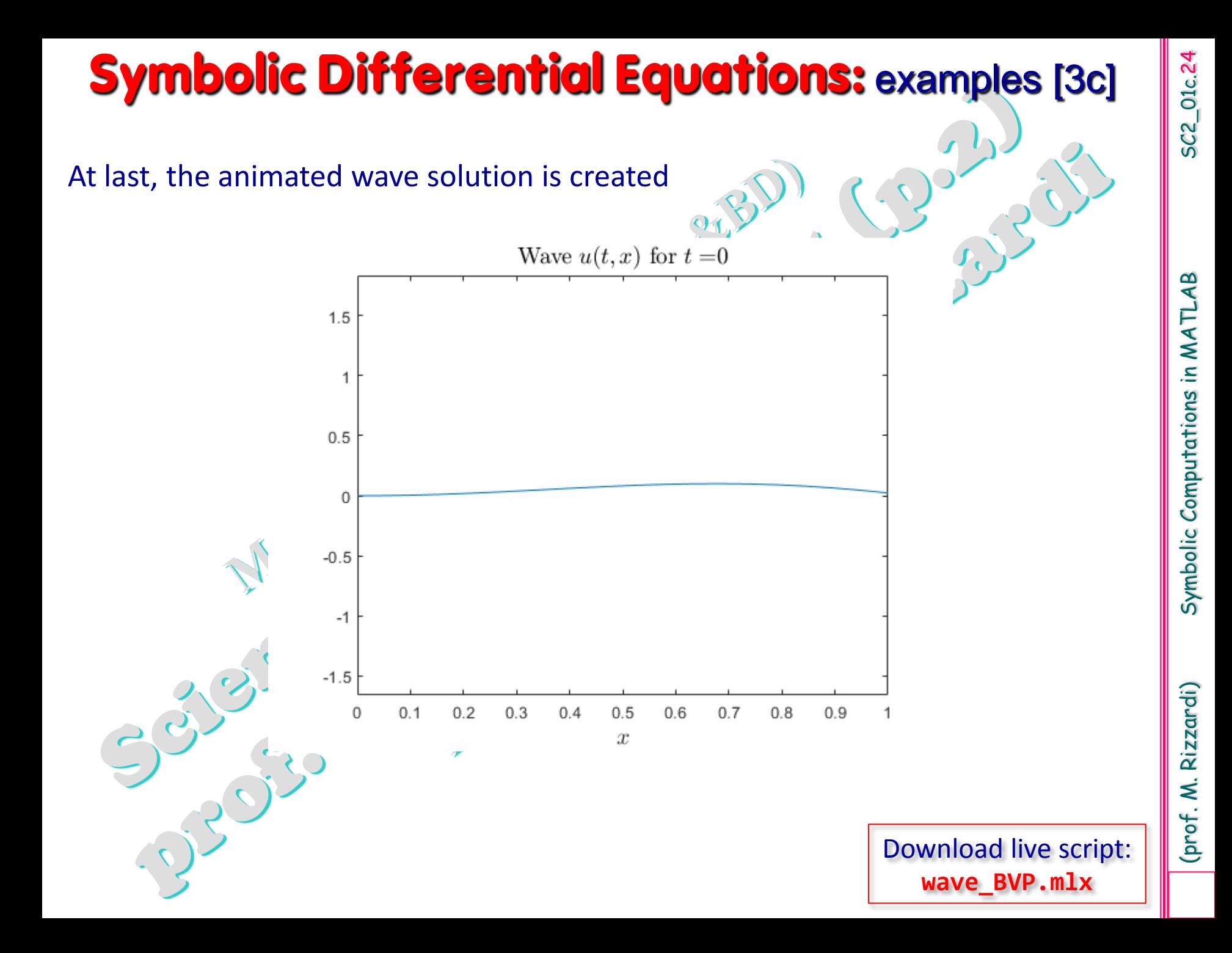